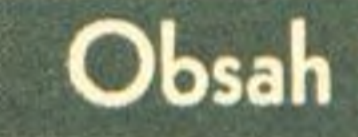

# **Obsah**

- **1.1 Co je Internet a jeho význam <sup>1</sup>** Internet a lidé <sup>1</sup> Web neboli World Wibe Web 2
- **1.2 Jak Internet funguje 3**
- **1.3 Internetové služby 5**
- **1.4 Když ..mám Internet na stole" 6** Počítač a příslušenství 6

### **1. Než začnete vytvářet stránky <sup>1</sup>**

Programové vybavení 6 Připojení k Internetu 6

Spuštění Internet Exploreru 8 Jak zobrazíme stránku s námi známou adresou? 8 Ovládání stránky v prohlížeči 9 Jak se vrátit na minulou stránku? <sup>9</sup> Jak se vrátit na svoji oblíbenou stránku? 10

**1.5 Připojení k Internetu 7** Připojení k Internetu <sup>7</sup>

#### **1.6 Umíme** to **s** Internet Explorerem 5.0

### **3. Text a barvy 3.1 Formátování textu 21**

### **2. Základy tvorbywebových stránek 11**

- **2.1 Co je HTML 11**
- **2.2 Zdrojový text HTML 12** Tvorba zdrojového textu 13

Formátování zdrojového textu 15

**2.3 Základní značky pro tvorbu stránky 16**

#### Hlava dokumentu 18 Tělo dokumentu 20

Normální text 21 Odstavce a jejich zarovnání 23 Citace: speciální zarovnání odstavce 26 Zobrazení předformátovaného textu 27

vii

#### **Tvorba WWW stránek pro úplné začátečníky**

i

*35,* '3

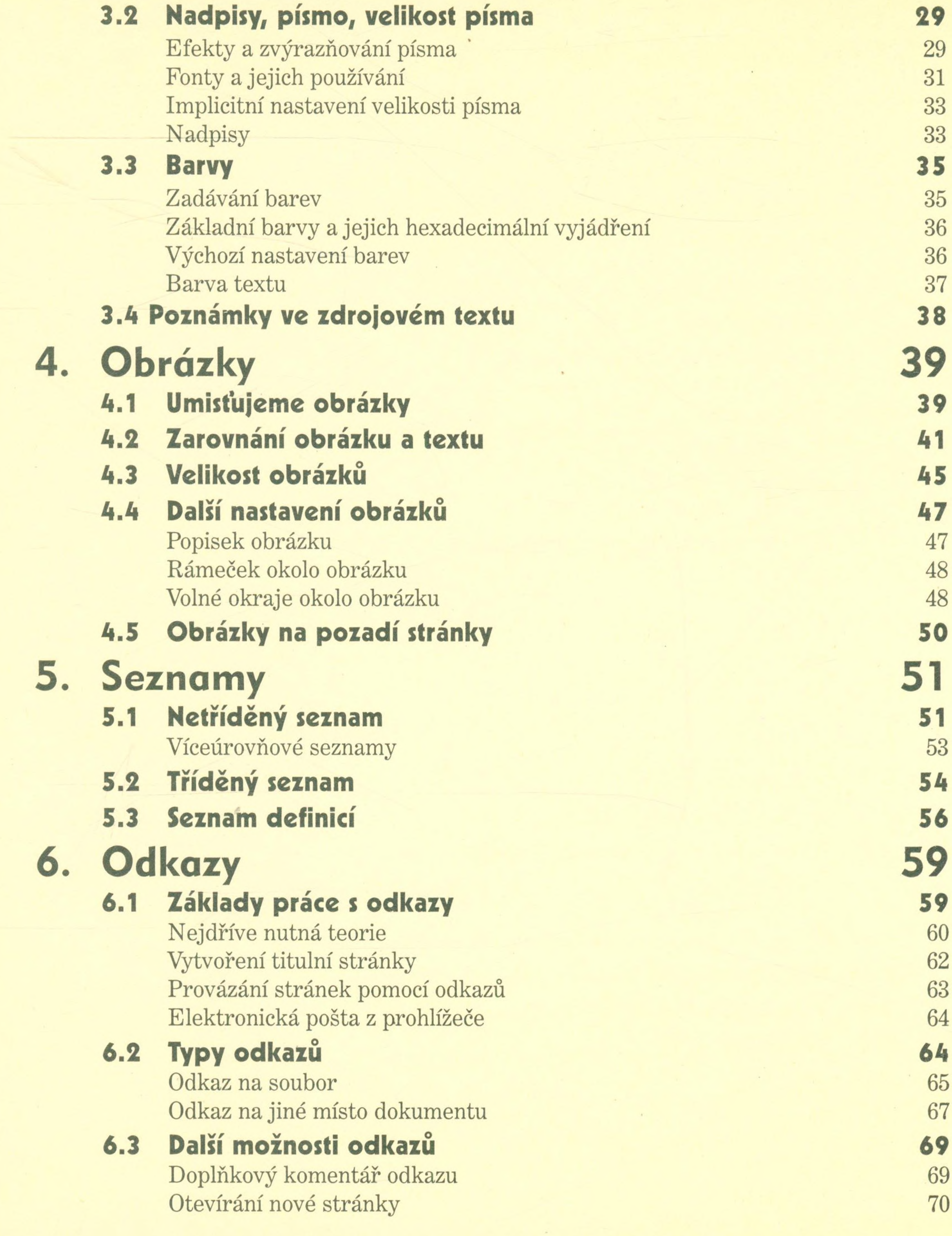

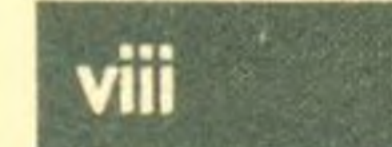

<sup>388888889</sup> *i* <sup>2</sup> <sup>8</sup>

#### **7. Tabulky 7.1 Základy tvorby tabulek** Jak vypadá tabulka Vlastnosti tabulky Hlavička tabulky

Nadpis tabulky

#### **7.2 Globální nastavení tabulky**

Okraj tabulky Zarovnání tabulky na stránce Pozadí a barvy tabulky Vzdálenost buněk a textu Ohraničení tabulky a políček Další parametry značky TABLE

> $\alpha$ •

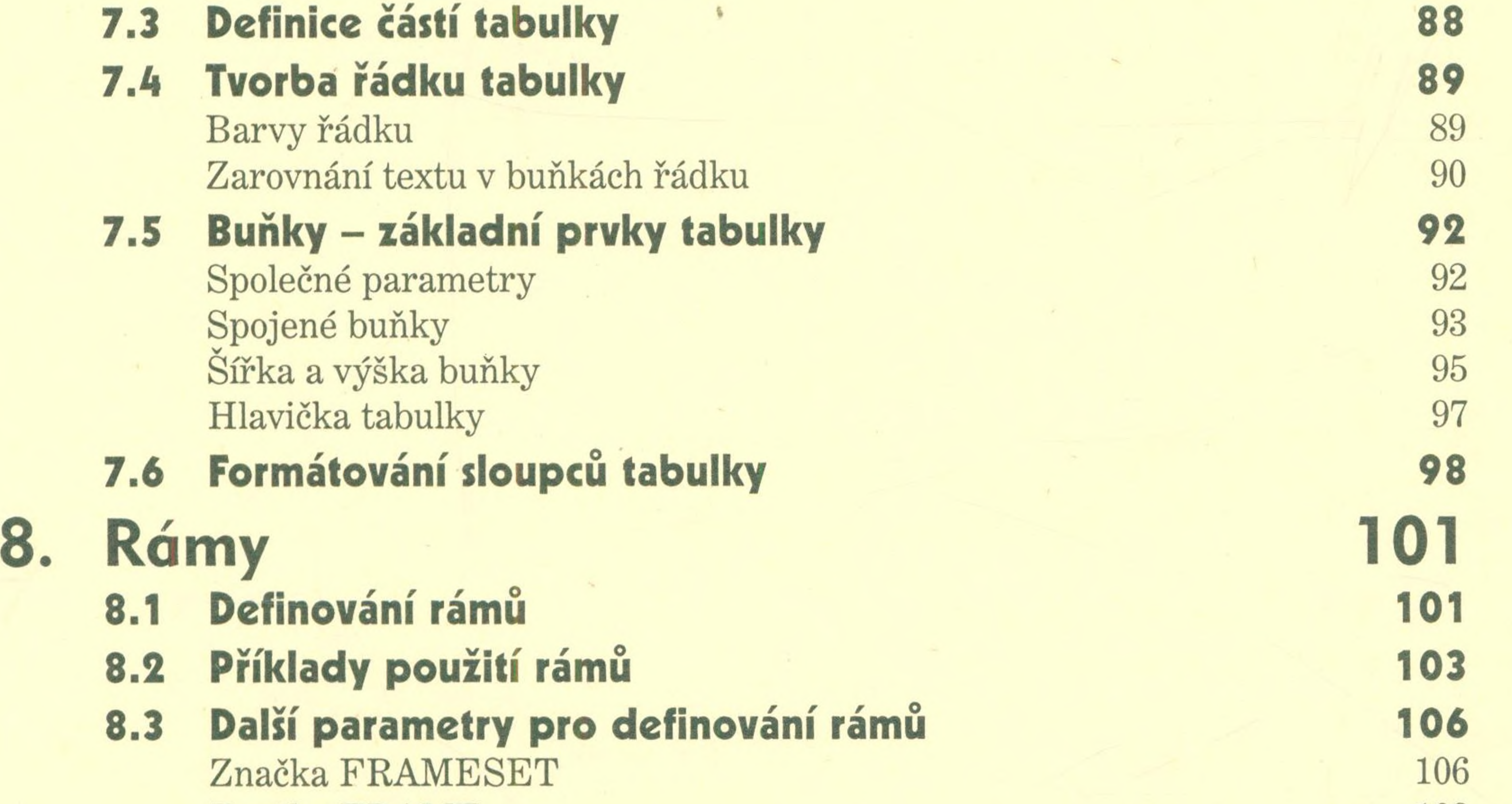

Značka FRAME Směřování stránek do rámů

**8.4 Když prohlížeč nezná rámy ... 8.5 Vícesloupcová vazba pomocí rámů 8.6 Plovoucí rámy**

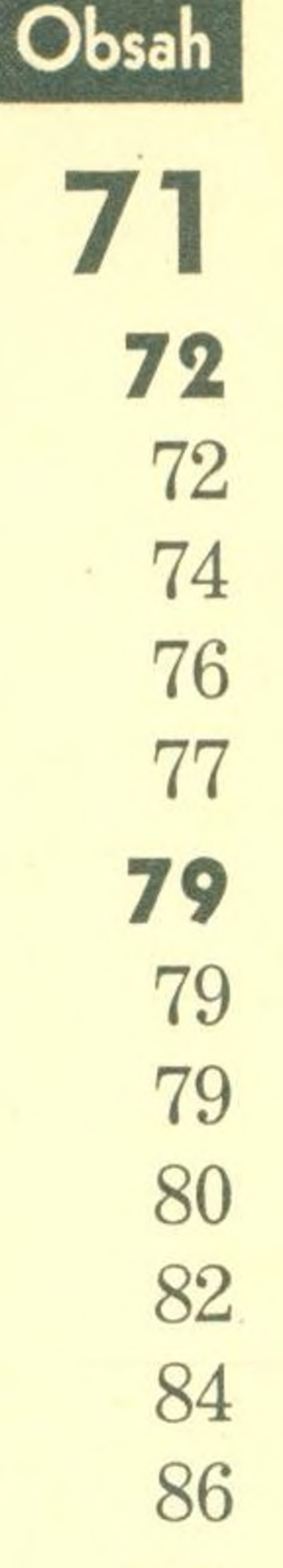

 $i\mathbf{x}$ 

s.. .■

8

>2222-222. - 3 8

s s

#### **9. Ä co dál? 9.1 Co všechno ještě neznáte** I stránka může mít svůj styl Java a skriptovací jazyky Stránky <sup>v</sup> pohybu - DHTML Programy běžící na serveru a databázově generované stránky **9.2 I takto se dají dělat stránky! 9.3 Jak publikovat vytvořené stránky** Kam se stránkami Umisťujeme stránky **119 119** 119 120 121 122 **122 123** 123 123

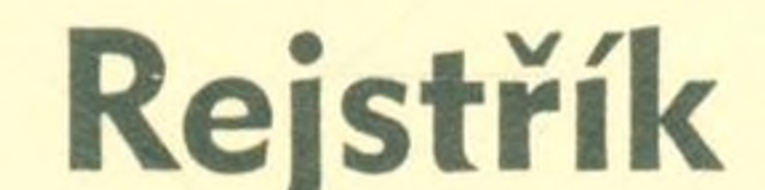

Tvorba WWW stránek pro úplné začátečníky

## **Seznam HTML značek v této knize**

**127**

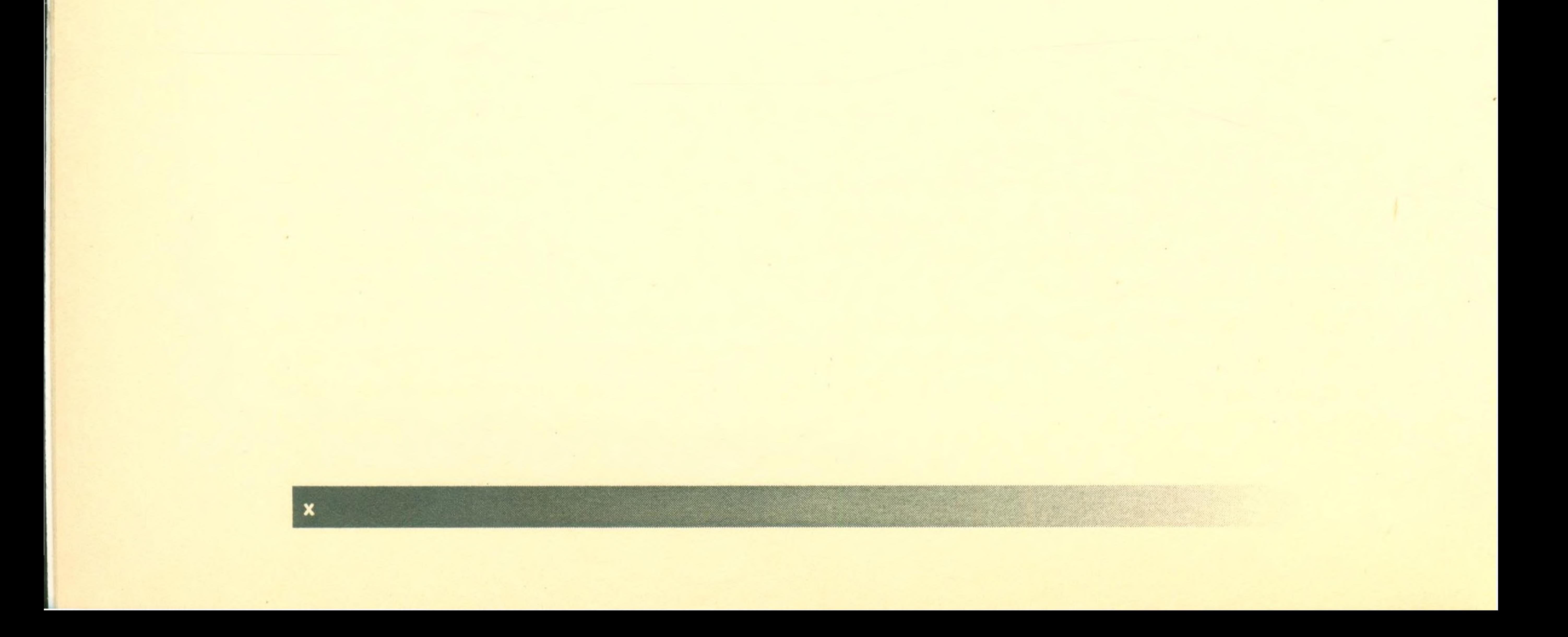